#### **Dispositivos Móveis**

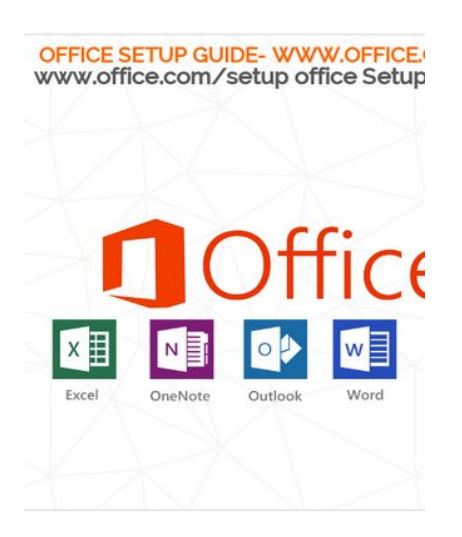

#### Office Setup www.office.com/setup:

Office Setup To get started with your Microsoft Office Insta<br>with your entire process to setup office product online.

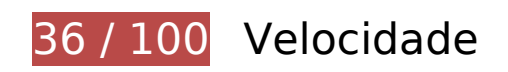

*Deve corrigir:* 

#### **Ativar compactação**

A compactação de recursos com gzip ou deflate pode reduzir o número de bytes enviados pela rede.

[Ative a compactação](http://sitedesk.net/redirect.php?url=https%3A%2F%2Fdevelopers.google.com%2Fspeed%2Fdocs%2Finsights%2FEnableCompression) para os seguintes recursos a fim de diminuir o tamanho de transferência em 139,7 KiB (69% de redução).

- A compactação de https://officecom-setup.org/code.jquery.com/jquery-latest.min.js pouparia 61,1 KiB (65% de redução).
- A compactação de https://officecom-setup.org/img/style.css pouparia 29,1 KiB (81% de redução).
- A compactação de https://officecom-setup.org/maxcdn.bootstrapcdn.com/fontawesome/4.3.0/css/font-awesome.min.css pouparia 18,1 KiB (77% de redução).
- A compactação de https://officecom-setup.org/ pouparia 17,5 KiB (68% de redução).
- A compactação de https://officecomsetup.org/cdnjs.cloudflare.com/ajax/libs/jstimezonedetect/1.0.6/jstz.min.js pouparia 7,8 KiB (66% de redução).
- A compactação de https://officecom-setup.org/stylesheet.css pouparia 5,3 KiB (72% de redução).
- A compactação de https://api.microsofttranslator.com/v2/ajax.svc/GetLanguageNames?appI d=%22T-QfAADZTgh8GunTH8gvZOnwb-erkZgXv08VCuWK-wnA\*%22&locale=%22pt%22&la nguageCodes=[%22af%22,%22ar%22,%22bn%22,%22bs-Latn%22,%22bg%22,%22ca%22, %22zh-CHS%22,%22zh-CHT%22,%22yue%22,%22hr%22,%22cs%22,%22da%22,%22nl%22, %22en%22,%22et%22,%22fj%22,%22fil%22,%22fi%22,%22fr%22,%22de%22,%22el%22,% 22ht%22,%22he%22,%22hi%22,%22mww%22,%22hu%22,%22is%22,%22id%22,%22it%22, %22ja%22,%22sw%22,%22tlh%22,%22ko%22,%22lv%22,%22lt%22,%22mg%22,%22ms%2 2,%22mt%22,%22yua%22,%22no%22,%22otq%22,%22fa%22,%22pl%22,%22pt%22,%22ro %22,%22ru%22,%22sm%22,%22sr-Cyrl%22,%22sr-Latn%22,%22sk%22,%22sl%22,%22es% 22,%22sv%22,%22ty%22,%22ta%22,%22th%22,%22to%22,%22tr%22,%22uk%22,%22ur% 22,%22vi%22,%22cy%22]&oncomplete=\_mstc1&onerror=\_mste1&loc=pt&ctr=&ref=Widge tV3&rgp= pouparia 315 B (42% de redução).
- A compactação de https://api.microsofttranslator.com/v2/ajax.svc/GetLanguageNames?appI d=%22T-QfAADZTgh8GunTH8gvZOnwb-erkZgXv08VCuWK-wnA\*%22&locale=%22pt%22&la nguageCodes=[%22af%22,%22ar%22,%22bn%22,%22bs-Latn%22,%22bg%22,%22ca%22, %22zh-CHS%22,%22zh-CHT%22,%22yue%22,%22hr%22,%22cs%22,%22da%22,%22nl%22, %22en%22,%22et%22,%22fj%22,%22fil%22,%22fi%22,%22fr%22,%22de%22,%22el%22,% 22ht%22,%22he%22,%22hi%22,%22mww%22,%22hu%22,%22is%22,%22id%22,%22it%22, %22ja%22,%22sw%22,%22tlh%22,%22ko%22,%22lv%22,%22lt%22,%22mg%22,%22ms%2 2,%22mt%22,%22yua%22,%22no%22,%22otq%22,%22fa%22,%22pl%22,%22pt%22,%22ro %22,%22ru%22,%22sm%22,%22sr-Cyrl%22,%22sr-Latn%22,%22sk%22,%22sl%22,%22es% 22,%22sv%22,%22ty%22,%22ta%22,%22th%22,%22to%22,%22tr%22,%22uk%22,%22ur% 22,%22vi%22,%22cy%22]&oncomplete=\_mstc2&onerror=\_mste2&loc=pt&ctr=&ref=Widge tV3&rgp= pouparia 315 B (42% de redução).
- A compactação de https://officecom-setup.org/img/images/footer\_bg.html pouparia 288 B (41% de redução).

#### **Aproveitar cache do navegador**

A definição de uma data de validade ou de uma idade máxima nos cabeçalhos de HTTP para recursos estáticos instrui o navegador a carregar os recursos transferidos anteriormente a partir do disco local e não por meio da rede.

[Aproveite o cache do navegador](http://sitedesk.net/redirect.php?url=https%3A%2F%2Fdevelopers.google.com%2Fspeed%2Fdocs%2Finsights%2FLeverageBrowserCaching) para os seguintes recursos que podem ser armazenados em cache:

- https://officecom-setup.org/cdnjs.cloudflare.com/ajax/libs/jstimezonedetect/1.0.6/jstz.min.js (expiração não especificada)
- https://officecom-setup.org/code.jquery.com/jquery-latest.min.js (expiração não

especificada)

- https://officecom-setup.org/image/off.png (expiração não especificada)
- https://officecom-setup.org/images/Twitter-blue.png (expiração não especificada)
- https://officecom-setup.org/images/bg.png (expiração não especificada)
- https://officecom-setup.org/images/fb.ico (expiração não especificada)
- https://officecom-setup.org/images/g%2b.png (expiração não especificada)
- https://officecom-setup.org/images/key-box.png (expiração não especificada)
- https://officecom-setup.org/img/style.css (expiração não especificada)
- https://officecom-setup.org/maxcdn.bootstrapcdn.com/font-awesome/4.3.0/css/fontawesome.min.css (expiração não especificada)
- https://officecom-setup.org/officesetup/images/office365.png (expiração não especificada)
- https://officecom-setup.org/officesetup/images/office\_15.png (expiração não especificada)
- https://officecom-setup.org/stylesheet.css (expiração não especificada)
- https://www.bing.com/widget/1\_0\_0\_0/knowledge.js (5,9 minutos)
- https://www.bing.com/widget/knowledge/config (15 minutos)
- https://ssl.bing.com/widget/metrics.js (16,7 minutos)
- https://connect.facebook.net/en US/fbevents.js (20 minutos)
- https://connect.facebook.net/signals/config/113128879138354?v=2.8.20&r=stable (20 minutos)
- https://www.bing.com/widget/bootstrap.js (28,3 minutos)
- https://www.bing.com/widget/snapshot/getsettings?id=909c728050764bd4a1886b6a410250 9b (60 minutos)
- https://www.google-analytics.com/analytics.js (2 horas)
- https://embed.tawk.to/5addd63a5f7cdf4f0533862d/default (3 horas)

#### **Eliminar JavaScript e CSS de bloqueio de renderização no conteúdo acima da borda**

Sua página tem 2 recursos de script de bloqueio e 5 recursos de CSS de bloqueio. Isso causa um

atraso na renderização de sua página.

Nenhuma parte do conteúdo acima da dobra em sua página seria renderizado sem aguardar o carregamento dos seguintes recursos. Tente adiar ou carregar de maneira assíncrona os recursos de bloqueio, ou incorpore in-line as partes fundamentais desses recursos diretamente ao HTML.

[Remova o JavaScript de bloqueio de renderização](http://sitedesk.net/redirect.php?url=https%3A%2F%2Fdevelopers.google.com%2Fspeed%2Fdocs%2Finsights%2FBlockingJS):

- https://officecom-setup.org/code.jquery.com/jquery-latest.min.js
- https://officecom-setup.org/cdnjs.cloudflare.com/ajax/libs/jstimezonedetect/1.0.6/jstz.min.js

[Otimize a exibição de CSS](http://sitedesk.net/redirect.php?url=https%3A%2F%2Fdevelopers.google.com%2Fspeed%2Fdocs%2Finsights%2FOptimizeCSSDelivery) dos seguintes itens:

- https://officecom-setup.org/maxcdn.bootstrapcdn.com/font-awesome/4.3.0/css/fontawesome.min.css
- https://officecom-setup.org/img/style.css
- https://officecom-setup.org/stylesheet.css
- https://officecom-setup.org/img/style.css
- https://fonts.googleapis.com/css?family=Raleway:500&subset=latin

## **Otimizar imagens**

Formatar e compactar corretamente imagens pode economizar muitos bytes de dados.

[Otimize as seguintes imagens](http://sitedesk.net/redirect.php?url=https%3A%2F%2Fdevelopers.google.com%2Fspeed%2Fdocs%2Finsights%2FOptimizeImages) para diminuir o tamanho em 658,9 KiB (78% de redução).

- A compactação e o redimensionamento de https://officecom-setup.org/images/Twitterblue.png poderiam poupar 620,4 KiB (redução de 99%).
- A compactação de https://officecom-setup.org/image/off.png pouparia 19,6 KiB (15% de redução).
- A compactação de https://officecom-setup.org/officesetup/images/office365.png pouparia 12,3 KiB (25% de redução).
- A compactação de https://officecom-setup.org/images/key-box.png pouparia 5,2 KiB (17% de redução).
- A compactação de https://ssl.microsofttranslator.com/static/25481438/img/binglogo\_dark.png pouparia 996 B

#### **Dispositivos Móveis**

(68% de redução).

- A compactação de https://ssl.microsofttranslator.com/static/25481438/img/bingmark.png pouparia 122 B (34% de redução).
- A compactação de https://ssl.microsofttranslator.com/static/25481438/img/sharemark.png pouparia 109 B (36% de redução).
- A compactação de https://ssl.microsofttranslator.com/static/25481438/img/fbookmark.png pouparia 104 B (34% de redução).

## **Considere Corrigir:**

### **Compactar CSS**

A compactação do código CSS pode economizar muitos bytes de dados e acelerar os tempos de download e de análise.

[Reduza a CSS](http://sitedesk.net/redirect.php?url=https%3A%2F%2Fdevelopers.google.com%2Fspeed%2Fdocs%2Finsights%2FMinifyResources) para os seguintes recursos a fim de diminuir o tamanho em 7,9 KiB (18% de redução).

- Reduzir https://officecom-setup.org/img/style.css pouparia 6 KiB (17% de redução).
- Reduzir https://officecom-setup.org/stylesheet.css pouparia 1,6 KiB (22% de redução).
- Reduzir https://ssl.microsofttranslator.com/static/25481438/css/WidgetV3.css?v=25481438 pouparia 325 B (12% de redução) após a compactação.

### **Compactar HTML**

A compactação do código HTML, incluindo qualquer JavaScript e CSS in-line contidas nele, pode economizar muitos bytes de dados e acelerar os tempos de download e de análise.

[Reduza o HTML](http://sitedesk.net/redirect.php?url=https%3A%2F%2Fdevelopers.google.com%2Fspeed%2Fdocs%2Finsights%2FMinifyResources) para os seguintes recursos a fim de diminuir o tamanho em 7,8 KiB (31% de redução).

Reduzir https://officecom-setup.org/ pouparia 7,8 KiB (31% de redução).

## **3 regras corretas**

#### **Evitar redirecionamentos da página de destino**

Sua página não tem redirecionamentos. Saiba mais sobre [como evitar os redirecionamentos da](http://sitedesk.net/redirect.php?url=https%3A%2F%2Fdevelopers.google.com%2Fspeed%2Fdocs%2Finsights%2FAvoidRedirects) [página de destino.](http://sitedesk.net/redirect.php?url=https%3A%2F%2Fdevelopers.google.com%2Fspeed%2Fdocs%2Finsights%2FAvoidRedirects)

### **Compactar JavaScript**

Seu conteúdo JavaScript está reduzido. Saiba mais sobre [como reduzir o JavaScript.](http://sitedesk.net/redirect.php?url=https%3A%2F%2Fdevelopers.google.com%2Fspeed%2Fdocs%2Finsights%2FMinifyResources)

#### **Priorizar o conteúdo visível**

Você tem conteúdo acima da dobra com a prioridade correta. Saiba mais sobre [como priorizar o](http://sitedesk.net/redirect.php?url=https%3A%2F%2Fdevelopers.google.com%2Fspeed%2Fdocs%2Finsights%2FPrioritizeVisibleContent) [conteúdo visível](http://sitedesk.net/redirect.php?url=https%3A%2F%2Fdevelopers.google.com%2Fspeed%2Fdocs%2Finsights%2FPrioritizeVisibleContent).

# **67 / 100** Experiência de utilizador

*Deve corrigir:* 

#### **Dimensionar o conteúdo para se ajustar à janela de visualização**

O conteúdo da página é muito largo para a janela de visualização, e isso faz com que o usuário role a página horizontalmente. [Dimensione o conteúdo para se ajustar à janela de visualização](http://sitedesk.net/redirect.php?url=https%3A%2F%2Fdevelopers.google.com%2Fspeed%2Fdocs%2Finsights%2FSizeContentToViewport) a fim de oferecer uma melhor experiência do usuário.

A largura do conteúdo da página é 1.280 pixels em CSS, mas a largura da janela de visualização tem somente 412 pixels em CSS. Os seguintes elementos não se ajustam à janela de visualização:

- O elemento <a href="index-2.html">Home |</a> não se ajusta à janela de visualização.
- O elemento <a href="policy.html">Privacy Policy |</a> não se ajusta à janela de visualização.
- O elemento <a href="about.html">About us |</a> não se ajusta à janela de visualização.
- O elemento <a href="terms.html">Terms & amp; Conditions</a> não se ajusta à janela de visualização.
- O elemento <a href="http://officec…setup.org/blog">Blog</a> não se ajusta à janela de visualização.
- O elemento <span>OFFICE SETUP G…FICE.COM/SETUP</span> não se ajusta à janela de visualização.
- O elemento <i class="fa fa-phone"> não se ajusta à janela de visualização.
- O elemento <i class="fa fa-phone"> não se ajusta à janela de visualização.
- O elemento <h1>www.office.com…etup Enter Key</h1> não se ajusta à janela de visualização.
- O elemento <h2></h2> não se ajusta à janela de visualização.
- O elemento <i class="fa fa-key"> não se ajusta à janela de visualização.
- O elemento <h3>Where to find product key?</h3> não se ajusta à janela de visualização.
- O elemento <p>The 25-charact…ou understand:</p> não se ajusta à janela de visualização.
- O elemento <h2>xxxxx-xxxxx-xxxxx-xxxxx-xxxxx</h2> não se ajusta à janela de visualização.
- O elemento <img src="images/key-box.png"> não se ajusta à janela de visualização.
- O elemento <img src="officesetup/im…/office\_15.png"> não se ajusta à janela de visualização.
- O elemento <a href="index-2.html">www.Office.com/Setup</a> não se ajusta à janela de visualização.
- O elemento <strong>Get help for M…installation:</strong> não se ajusta à janela de visualização.
- O elemento <p>Have you Just…e guide below.</p> não se ajusta à janela de visualização.
- O elemento <strong>How to proceed…Setup online:</strong> não se ajusta à janela de visualização.
- O elemento <a href="index-2.html">www.office.com/setup.</a> não se ajusta à janela de visualização.
- O elemento <p>2. Once you ha…your language.</p> não se ajusta à janela de visualização.
- $\bullet$  O elemento <p>3. Once you wi...installation.</p> não se ajusta à janela de visualização.
- O elemento <p>4. Also you wi…select Close.</p> não se ajusta à janela de visualização.

#### **Dispositivos Móveis**

- O elemento <span>While installi…you questions.</span> não se ajusta à janela de visualização.
- O elemento <img src="image/off.png"> não se ajusta à janela de visualização.
- O elemento <strong>Do you want on…edure online ?</strong> não se ajusta à janela de visualização.
- O elemento <p>We are here to…e chat online.</p> não se ajusta à janela de visualização.
- O elemento <strong>How we can hel…Setup Issues ?</strong> não se ajusta à janela de visualização.
- O elemento <li>Will help you…ues and fix it</li> não se ajusta à janela de visualização.
- O elemento <li>Will guide you…Office product</li> não se ajusta à janela de visualização.
- O elemento <li>We can help yo…ng old account</li> não se ajusta à janela de visualização.
- O elemento <li>We can also he…s like Office.</li> não se ajusta à janela de visualização.
- O elemento <li>Will troublesh…ll if required</li> não se ajusta à janela de visualização.
- O elemento <li>Office Setup –…fice.com/setup</li> não se ajusta à janela de visualização.
- O elemento <li>Office.com/set…fice.com/setup</li> não se ajusta à janela de visualização.
- O elemento <li>setup.office.c…tup.office.com</li> não se ajusta à janela de visualização.
- O elemento <li>Office.com/mya….com/myaccount</li> não se ajusta à janela de visualização.
- O elemento <li>MS Office 365…e.com/setup365</li> não se ajusta à janela de visualização.
- O elemento <li>MS Office 2016….com/setup2016</li> não se ajusta à janela de visualização.
- O elemento <li>MS Office 2013….com/setup2013</li> não se ajusta à janela de visualização.
- O elemento <li>MS Office 2011….com/setup2011</li> não se ajusta à janela de visualização.
- O elemento <li>MS Office 2010….com/setup2010</li> não se ajusta à janela de visualização.
- O elemento <li>MS Office 2007….com/setup2007</li> não se ajusta à janela de visualização.
- O elemento <li>MS Office Inst…ce.com/install</li> não se ajusta à janela de visualização.
- O elemento <li>Office.com/ver…ice.com/verify</li> não se ajusta à janela de visualização.
- O elemento <a href="#">http://www.off…productkeycard</a> não se ajusta à janela de visualização.
- O elemento <li>Office.com/get…ice.com/getkey</li> não se ajusta à janela de visualização.
- O elemento <a href="#">http://www.Off…roubleshooting</a> não se ajusta à janela de visualização.
- O elemento <a href="#">http:// www.Of…roubleshooting</a> não se ajusta à janela de visualização.
- O elemento <img src="officesetup/im…/office365.png"> não se ajusta à janela de visualização.
- O elemento <div class="footer-left-text"></div> não se ajusta à janela de visualização.
- O elemento <div>©2016 Office S…erved. Sitemap</div> não se ajusta à janela de visualização.

## **Considere Corrigir:**

#### **Tamanho apropriado dos pontos de toque**

Alguns links/botões na sua página da Web são muito pequenos para que um usuário toque com facilidade no touchscreen. Pense na possibilidade de [aumentar o tamanho desses pontos de toque](http://sitedesk.net/redirect.php?url=https%3A%2F%2Fdevelopers.google.com%2Fspeed%2Fdocs%2Finsights%2FSizeTapTargetsAppropriately) para oferecer uma melhor experiência do usuário.

Os seguintes pontos de toque estão perto de outros pontos próximos e talvez precisem de espaço adicional ao redor deles.

- O ponto de toque <a href="http://officec…setup.org/blog">Blog</a> está próximo de outros 1 pontos desse tipo.
- O ponto de toque <a id="LauncherLogoLink" href="//www.bing.com/translator"></a> está próximo de outros 1 pontos desse tipo.

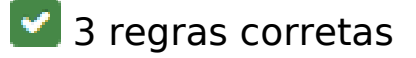

#### **Evitar plug-ins**

Parece que sua página não usa plug-ins, o que previne o uso de conteúdos em muitas plataformas. Saiba mais sobre a importância de [evitar plug-ins.](http://sitedesk.net/redirect.php?url=https%3A%2F%2Fdevelopers.google.com%2Fspeed%2Fdocs%2Finsights%2FAvoidPlugins)

## **Configure o visor**

Sua página especifica um visor que corresponde ao tamanho do dispositivo. Isso permite que ela seja exibida apropriadamente em todos os dispositivos. Saiba mais sobre a [configuração de visores](http://sitedesk.net/redirect.php?url=https%3A%2F%2Fdevelopers.google.com%2Fspeed%2Fdocs%2Finsights%2FConfigureViewport).

### **Use tamanhos de fonte legíveis**

O texto na sua página é legível. Saiba mais sobre o [uso de tamanhos de fonte legíveis](http://sitedesk.net/redirect.php?url=https%3A%2F%2Fdevelopers.google.com%2Fspeed%2Fdocs%2Finsights%2FUseLegibleFontSizes).

#### **Desktop**

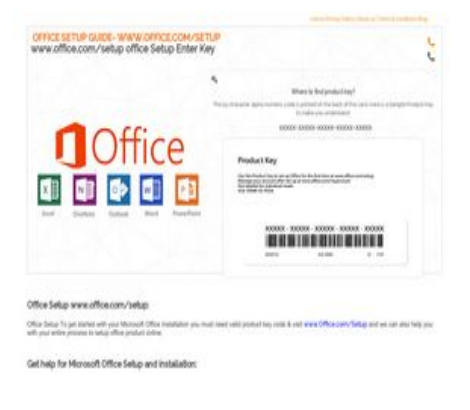

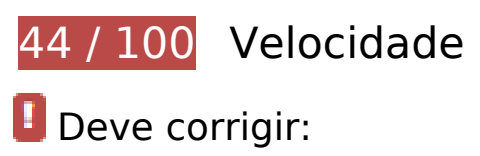

### **Ativar compactação**

A compactação de recursos com gzip ou deflate pode reduzir o número de bytes enviados pela rede.

[Ative a compactação](http://sitedesk.net/redirect.php?url=https%3A%2F%2Fdevelopers.google.com%2Fspeed%2Fdocs%2Finsights%2FEnableCompression) para os seguintes recursos a fim de diminuir o tamanho de transferência em 237,6 KiB (70% de redução).

A compactação de https://www.bing.com/widget/1\_0\_0\_0/knowledge.js pouparia 76,4 KiB (72% de redução).

- A compactação de https://officecom-setup.org/code.jquery.com/jquery-latest.min.js pouparia 61,1 KiB (65% de redução).
- A compactação de https://officecom-setup.org/img/style.css pouparia 29,1 KiB (81% de redução).
- A compactação de https://ssl.bing.com/widget/metrics.js pouparia 21,5 KiB (67% de redução).
- A compactação de https://officecom-setup.org/maxcdn.bootstrapcdn.com/fontawesome/4.3.0/css/font-awesome.min.css pouparia 18,1 KiB (77% de redução).
- A compactação de https://officecom-setup.org/ pouparia 17,5 KiB (68% de redução).
- A compactação de https://officecomsetup.org/cdnjs.cloudflare.com/ajax/libs/jstimezonedetect/1.0.6/jstz.min.js pouparia 7,8 KiB (66% de redução).
- A compactação de https://officecom-setup.org/stylesheet.css pouparia 5,3 KiB (72% de redução).
- A compactação de https://api.microsofttranslator.com/v2/ajax.svc/GetLanguageNames?appI d=%22TuJXL0aIP\_pNdO6E6zW8sHUfqw5VW-mjpp3ama3P9mp0\*%22&locale=%22pt%22&la nguageCodes=[%22af%22,%22ar%22,%22bn%22,%22bs-Latn%22,%22bg%22,%22ca%22, %22zh-CHS%22,%22zh-CHT%22,%22yue%22,%22hr%22,%22cs%22,%22da%22,%22nl%22, %22en%22,%22et%22,%22fj%22,%22fil%22,%22fi%22,%22fr%22,%22de%22,%22el%22,% 22ht%22,%22he%22,%22hi%22,%22mww%22,%22hu%22,%22is%22,%22id%22,%22it%22, %22ja%22,%22sw%22,%22tlh%22,%22ko%22,%22lv%22,%22lt%22,%22mg%22,%22ms%2 2,%22mt%22,%22yua%22,%22no%22,%22otq%22,%22fa%22,%22pl%22,%22pt%22,%22ro %22,%22ru%22,%22sm%22,%22sr-Cyrl%22,%22sr-Latn%22,%22sk%22,%22sl%22,%22es% 22,%22sv%22,%22ty%22,%22ta%22,%22th%22,%22to%22,%22tr%22,%22uk%22,%22ur% 22,%22vi%22,%22cy%22]&oncomplete=\_mstc1&onerror=\_mste1&loc=pt&ctr=&ref=Widge tV3&rgp= pouparia 315 B (42% de redução).
- A compactação de https://api.microsofttranslator.com/v2/ajax.svc/GetLanguageNames?appI d=%22TuJXL0aIP\_pNdO6E6zW8sHUfqw5VW-mjpp3ama3P9mp0\*%22&locale=%22pt%22&la nguageCodes=[%22af%22,%22ar%22,%22bn%22,%22bs-Latn%22,%22bg%22,%22ca%22, %22zh-CHS%22,%22zh-CHT%22,%22yue%22,%22hr%22,%22cs%22,%22da%22,%22nl%22, %22en%22,%22et%22,%22fj%22,%22fil%22,%22fi%22,%22fr%22,%22de%22,%22el%22,% 22ht%22,%22he%22,%22hi%22,%22mww%22,%22hu%22,%22is%22,%22id%22,%22it%22, %22ja%22,%22sw%22,%22tlh%22,%22ko%22,%22lv%22,%22lt%22,%22mg%22,%22ms%2 2,%22mt%22,%22yua%22,%22no%22,%22otq%22,%22fa%22,%22pl%22,%22pt%22,%22ro %22,%22ru%22,%22sm%22,%22sr-Cyrl%22,%22sr-Latn%22,%22sk%22,%22sl%22,%22es% 22,%22sv%22,%22ty%22,%22ta%22,%22th%22,%22to%22,%22tr%22,%22uk%22,%22ur% 22,%22vi%22,%22cy%22]&oncomplete=\_mstc2&onerror=\_mste2&loc=pt&ctr=&ref=Widge tV3&rgp= pouparia 315 B (42% de redução).
- A compactação de https://officecom-setup.org/img/images/footer\_bg.html pouparia 288 B (41% de redução).

#### **Aproveitar cache do navegador**

A definição de uma data de validade ou de uma idade máxima nos cabeçalhos de HTTP para recursos estáticos instrui o navegador a carregar os recursos transferidos anteriormente a partir do disco local e não por meio da rede.

[Aproveite o cache do navegador](http://sitedesk.net/redirect.php?url=https%3A%2F%2Fdevelopers.google.com%2Fspeed%2Fdocs%2Finsights%2FLeverageBrowserCaching) para os seguintes recursos que podem ser armazenados em cache:

- https://officecom-setup.org/cdnjs.cloudflare.com/ajax/libs/jstimezonedetect/1.0.6/jstz.min.js (expiração não especificada)
- https://officecom-setup.org/code.jquery.com/jquery-latest.min.js (expiração não especificada)
- https://officecom-setup.org/image/off.png (expiração não especificada)
- https://officecom-setup.org/images/Twitter-blue.png (expiração não especificada)
- https://officecom-setup.org/images/bg.png (expiração não especificada)
- https://officecom-setup.org/images/fb.ico (expiração não especificada)
- https://officecom-setup.org/images/g%2b.png (expiração não especificada)
- https://officecom-setup.org/images/key-box.png (expiração não especificada)
- https://officecom-setup.org/img/style.css (expiração não especificada)
- https://officecom-setup.org/maxcdn.bootstrapcdn.com/font-awesome/4.3.0/css/fontawesome.min.css (expiração não especificada)
- https://officecom-setup.org/officesetup/images/office365.png (expiração não especificada)
- https://officecom-setup.org/officesetup/images/office\_15.png (expiração não especificada)
- https://officecom-setup.org/stylesheet.css (expiração não especificada)
- https://www.bing.com/widget/snapshot/extract (expiração não especificada)
- https://www.bing.com/widget/snapshot/getentities?url=https%3A%2F%2Fofficecomsetup.org%2F&id=909c728050764bd4a1886b6a4102509b&market=en-US (60 segundos)
- https://ssl.bing.com/widget/metrics.js (2,7 minutos)
- https://www.bing.com/widget/knowledge/config (15 minutos)
- https://www.bing.com/widget/1\_0\_0\_0/knowledge.js (15,5 minutos)
- https://connect.facebook.net/en US/fbevents.js (20 minutos)
- https://connect.facebook.net/signals/config/113128879138354?v=2.8.20&r=stable (20 minutos)

#### **Desktop**

- https://www.bing.com/widget/bootstrap.js (28 minutos)
- https://www.bing.com/widget/snapshot/getsettings?id=909c728050764bd4a1886b6a410250 9b (59,7 minutos)
- https://www.google-analytics.com/analytics.js (2 horas)
- https://embed.tawk.to/5addd63a5f7cdf4f0533862d/default (3 horas)

#### **Eliminar JavaScript e CSS de bloqueio de renderização no conteúdo acima da borda**

Sua página tem 2 recursos de script de bloqueio e 5 recursos de CSS de bloqueio. Isso causa um atraso na renderização de sua página.

Nenhuma parte do conteúdo acima da dobra em sua página seria renderizado sem aguardar o carregamento dos seguintes recursos. Tente adiar ou carregar de maneira assíncrona os recursos de bloqueio, ou incorpore in-line as partes fundamentais desses recursos diretamente ao HTML.

[Remova o JavaScript de bloqueio de renderização](http://sitedesk.net/redirect.php?url=https%3A%2F%2Fdevelopers.google.com%2Fspeed%2Fdocs%2Finsights%2FBlockingJS):

- https://officecom-setup.org/code.jquery.com/jquery-latest.min.js
- https://officecom-setup.org/cdnjs.cloudflare.com/ajax/libs/jstimezonedetect/1.0.6/jstz.min.js

[Otimize a exibição de CSS](http://sitedesk.net/redirect.php?url=https%3A%2F%2Fdevelopers.google.com%2Fspeed%2Fdocs%2Finsights%2FOptimizeCSSDelivery) dos seguintes itens:

- https://officecom-setup.org/maxcdn.bootstrapcdn.com/font-awesome/4.3.0/css/fontawesome.min.css
- https://officecom-setup.org/img/style.css
- https://officecom-setup.org/stylesheet.css
- https://officecom-setup.org/img/style.css
- https://fonts.googleapis.com/css?family=Raleway:500&subset=latin

#### **Otimizar imagens**

#### **Desktop**

Formatar e compactar corretamente imagens pode economizar muitos bytes de dados.

[Otimize as seguintes imagens](http://sitedesk.net/redirect.php?url=https%3A%2F%2Fdevelopers.google.com%2Fspeed%2Fdocs%2Finsights%2FOptimizeImages) para diminuir o tamanho em 780,5 KiB (78% de redução).

- A compactação e o redimensionamento de https://officecom-setup.org/images/Twitterblue.png poderiam poupar 620,4 KiB (redução de 99%).
- A compactação e o redimensionamento de https://officecomsetup.org/officesetup/images/office\_15.png poderiam poupar 121,7 KiB (redução de 80%).
- A compactação de https://officecom-setup.org/image/off.png pouparia 19,6 KiB (15% de redução).
- A compactação de https://officecom-setup.org/officesetup/images/office365.png pouparia 12,3 KiB (25% de redução).
- A compactação de https://officecom-setup.org/images/key-box.png pouparia 5,2 KiB (17% de redução).
- A compactação de https://ssl.microsofttranslator.com/static/25481438/img/binglogo\_dark.png pouparia 996 B (68% de redução).
- A compactação de https://ssl.microsofttranslator.com/static/25481438/img/bingmark.png pouparia 122 B (34% de redução).
- A compactação de https://ssl.microsofttranslator.com/static/25481438/img/sharemark.png pouparia 109 B (36% de redução).
- A compactação de https://ssl.microsofttranslator.com/static/25481438/img/fbookmark.png pouparia 104 B (34% de redução).

## **Considere Corrigir:**

#### **Compactar CSS**

A compactação do código CSS pode economizar muitos bytes de dados e acelerar os tempos de download e de análise.

[Reduza a CSS](http://sitedesk.net/redirect.php?url=https%3A%2F%2Fdevelopers.google.com%2Fspeed%2Fdocs%2Finsights%2FMinifyResources) para os seguintes recursos a fim de diminuir o tamanho em 7,9 KiB (18% de redução).

Reduzir https://officecom-setup.org/img/style.css pouparia 6 KiB (17% de redução).

- Reduzir https://officecom-setup.org/stylesheet.css pouparia 1,6 KiB (22% de redução).
- Reduzir https://ssl.microsofttranslator.com/static/25481438/css/WidgetV3.css?v=25481438 pouparia 325 B (12% de redução) após a compactação.

### **Compactar HTML**

A compactação do código HTML, incluindo qualquer JavaScript e CSS in-line contidas nele, pode economizar muitos bytes de dados e acelerar os tempos de download e de análise.

[Reduza o HTML](http://sitedesk.net/redirect.php?url=https%3A%2F%2Fdevelopers.google.com%2Fspeed%2Fdocs%2Finsights%2FMinifyResources) para os seguintes recursos a fim de diminuir o tamanho em 7,8 KiB (31% de redução).

Reduzir https://officecom-setup.org/ pouparia 7,8 KiB (31% de redução).

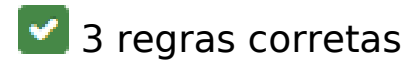

#### **Evitar redirecionamentos da página de destino**

Sua página não tem redirecionamentos. Saiba mais sobre [como evitar os redirecionamentos da](http://sitedesk.net/redirect.php?url=https%3A%2F%2Fdevelopers.google.com%2Fspeed%2Fdocs%2Finsights%2FAvoidRedirects) [página de destino.](http://sitedesk.net/redirect.php?url=https%3A%2F%2Fdevelopers.google.com%2Fspeed%2Fdocs%2Finsights%2FAvoidRedirects)

### **Compactar JavaScript**

Seu conteúdo JavaScript está reduzido. Saiba mais sobre [como reduzir o JavaScript.](http://sitedesk.net/redirect.php?url=https%3A%2F%2Fdevelopers.google.com%2Fspeed%2Fdocs%2Finsights%2FMinifyResources)

#### **Priorizar o conteúdo visível**

Você tem conteúdo acima da dobra com a prioridade correta. Saiba mais sobre [como priorizar o](http://sitedesk.net/redirect.php?url=https%3A%2F%2Fdevelopers.google.com%2Fspeed%2Fdocs%2Finsights%2FPrioritizeVisibleContent) [conteúdo visível](http://sitedesk.net/redirect.php?url=https%3A%2F%2Fdevelopers.google.com%2Fspeed%2Fdocs%2Finsights%2FPrioritizeVisibleContent).